En

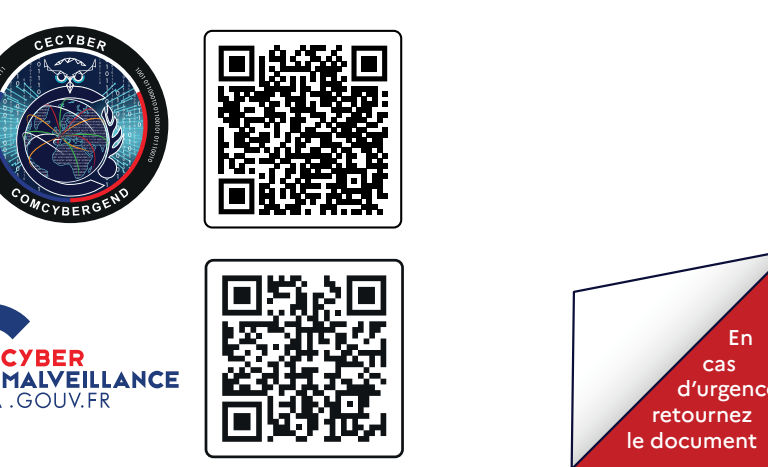

#### **Vaccination**

 $\Omega$ 

Injectez un antivirus dans votre système d'information. Effectuez les rappels pour maintenir à jour les effets.

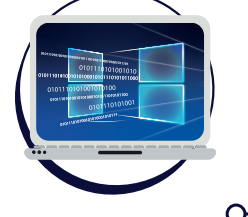

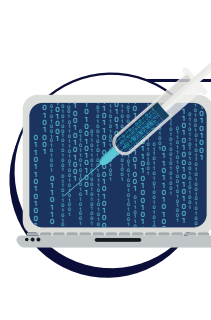

### **Distanciation physique**

Limitez au strict besoin les accès aux zones contenant vos systèmes d'information.

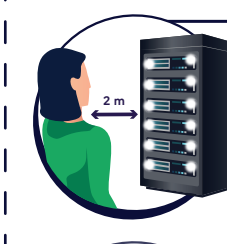

# **Renouvellement de l'air**

Appliquez régulièrement les mises à jour de sécurité de votre système d'exploitation et de vos logiciels.

#### **Préservation de l'ADN**

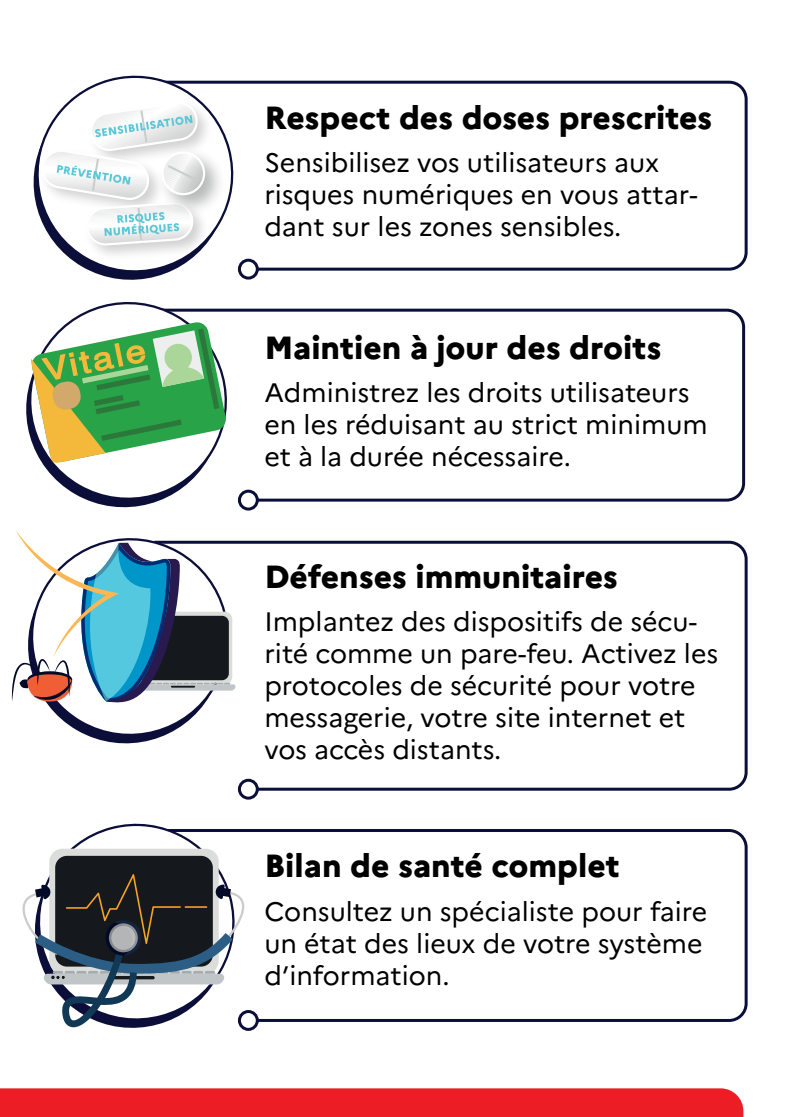

Réalisez des sauvegardes régulières de vos données et déconnectez-les de votre système d'information. Testez périodiquement leur bon fonctionnement.

**Provenance des produits** Ne téléchargez jamais un logiciel ou une mise à jour ailleurs que sur

le site officiel de l'éditeur.

## **Lavage des mains**

Passez au scanner antivirus tout support amovible avant utilisation.

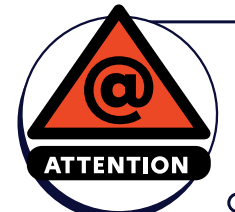

#### **Port du masque**

Verrouillez vos sessions en cas d'absence ( $\blacksquare$ + L ou ctrl + $\mathcal{H}$ + Q). Appliquez sur votre écran un filtre de confidentialité.

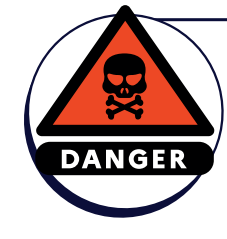

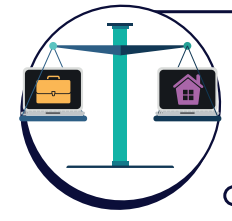

# **Limite de confidentialité**

Protégez vos données en chiffrant vos disques durs (Ex. : BitLocker sur Windows, FileVault sur MacOS).

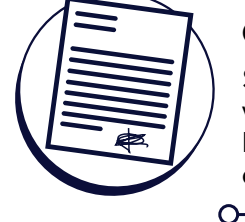

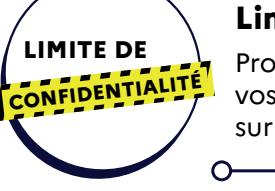

#### **Attention aux génériques**

Choisissez des mots de passe personnels, différents et complexes. Renouvelez-les régulièrement et en cas de compromission.

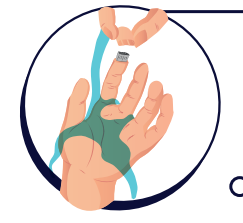

## **Attention aux contrefaçons**

Vérifiez la provenance et la légitimité des courriels avant de répondre ou de cliquer sur un lien.

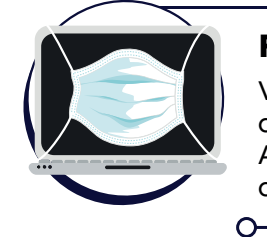

#### **Contre-indications** Ne mélangez pas les usages professionnels et personnels pour éviter les effets indésirables.

#### **Consentement médical**

Signez la charte informatique de votre employeurs précisant les bonnes pratiques, vos droits et vos devoirs.

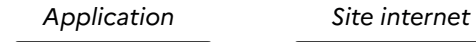

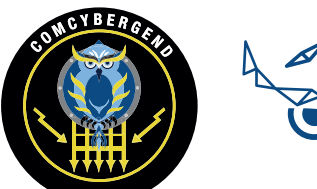

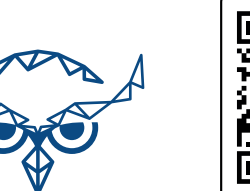

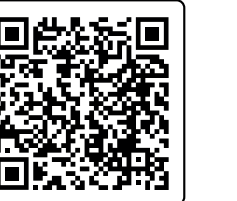

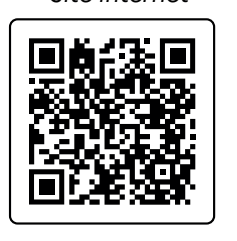

# *POUR ALLER PLUS LOIN*

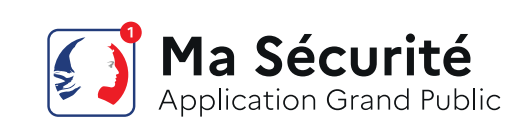

#### **CERTAINS GESTES TECHNIQUES PEUVENT NÉCESSITER LE RECOURS À UN SPÉCIALISTE**

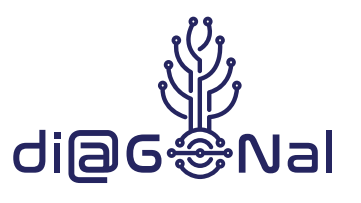

Pour évaluer votre **IMMUNITE CYBER** n'hésitez pas à demander un diagnostic élémentaire auprès de la gendarmerie

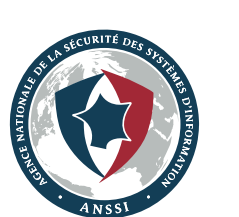

**COMMISSION NATIONALE INFORMATIQUE & LIBERTÉS** 

 $\sim$ 

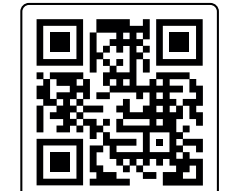

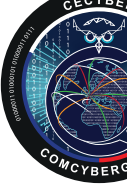

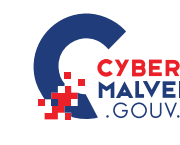

# **GESTES BARRIÈRES FACE AUX CYBERMENACES**

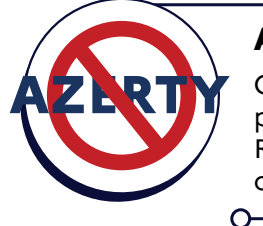

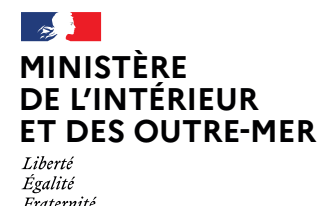

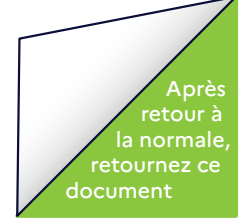

#### **DÉDOUBLEMENT DE LA PERSONNALITÉ**

Vous attendez un virement qui n'arrive pas ? Vos contacts vous prêtent des actions ou des écrits dont vous n'êtes pas à l'origine ? Vous êtes sûrement la proie d'un **piratage de compte** et peut-être d'une **usurpation d'identité**.

#### **TROUBLES DIGESTIFS**

Il peut s'agir d'un parasite qui a pénétré votre système pour agir à son gré de l'intérieur. Il peut, par exemple, utiliser votre énergie pour ses propres besoins. Vous êtes alors victime d'un **piratage de système d'information**.

#### **VERTIGES**

Votre système central a été victime d'un trop grand flux d'informations visant à vous désorienter intentionnellement. Cette surcharge provoque un **déni de service** et vous rend inopérant.

#### **TROUBLES VISUELS**

Une attaque par **hameçonnage** est peutêtre la cause de vos soucis. Sous des apparences trompeuses, elle vous a amené à révéler des données sensibles, à payer une somme d'argent ou à affaiblir vos défenses.

#### **ÉRUPTIONS CUTANÉES**

Notifiez **obligatoirement** l'incide données à caractère personnel ont pu être consultées, exfiltrées, modifiées ou détruites.

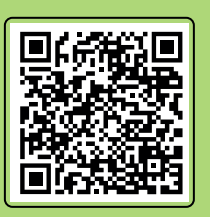

Vous êtes victime d'un **défiguration** de votre site profitant d'une faiblesse de son système immunitaire pour porter atteinte à votre image ou pour faire passer un message.

#### **FRISSONS ET TREMBLEMENTS**

Le « remède » peut être pire que le mal ! de *cybermalveillance.gouv.fr*. En particulier, ne cherchez pas à négocier vous même

Un **logiciel malveillant**, souvent très contagieux, peut expliquer ces dérèglements. Il pousse votre système à avoir un comportement inhabituel (atonie, hyperactivité, destruction de cellules, recopie d'ADN...) Il peut faciliter de nouvelles infections.

# *SYMPTÔMES*

# *DÉPOSEZ PLAINTE !*

# *PREMIERS SECOURS*

Prévenez avec le juste niveau de transparence vos collaborateurs, clients, partenaires, fournisseurs…

#### **Alertez les personnes alentours**

N'éteignez pas les équipements infectés pour conserver des éléments de preuve situés dans la mémoire volatile.

#### **Maintenez-les éveillées**

#### **Isolez chaque victime**

Si votre système est atteint, coupez toutes les connexions à Internet et au réseau local afin d'éviter que l'attaque se propage.

#### **Evitez le suraccident**

Mettez en place des solutions de secours pour

• Si le représentant légal ne peut se déplacer, venez avec un extrait du KBIS, une copie de sa pièce d'identité et un mandat daté et signé : « Je soussigné, [Nom] [Prénom] né le [Date de naissance] à [Lieu de naissance] [Nationalité] [Profession] [Adresse], représentant légal de [entité] donne tous pouvoirs pour déposer plainte à [Nom] [Prénom] né le [Date de naissance] à [Lieu de naissance] [Nationalité] [Profession][Adresse] ».

#### **Maintenez les constantes vitales**

#### **Ne pratiquez aucune action que vous ne maîtrisez pas**

de piloter les actions des différentes composantes

#### **Entourez-vous des personnes nécessaires pour gérer l'accident**

#### **Prévenez immédiatement les forces de l'ordre**

Par la suite **déposez plainte.**

Faites une remise en service progressive et contrôlée après vous être assuré que le système attaqué a été corrigé de ses vulnérabilités et en surveillant son fonctionnement pour pouvoir détecter toute nouvelle attaque. Tirez les enseignements de l'attaque et prenez toutes les mesures correctrices nécessaires.

#### **RÉÉDUCATION APRÈS L'OPÉRATION**

Préservez toutes les traces, pour éviter que les choses ne disparaissent : captures d'écran, fichiers, images, vidéos, clés USB, CD/DVD, disque dur, ordinateur infecté, journaux de connexions ou d'événements, etc.

Consignez toute les actions entreprises en datant les événements marquants.

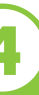

#### **Rassemblez le plus d'élements sur l'état de la victime**

#### **Recourez à la téléconsultation**

Pour affiner votre diagnostic, suivez le parcours victime sur le site : *cybermalveillance.gouv.fr*

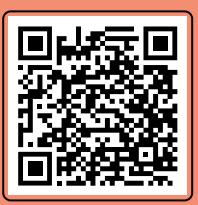

#### **1 SÉCURISATION DES LIEUX DE L'ACCIDENT ET DES PERSONNES IMPLIQUÉES**

### **2 APPRÉCIATION DE L'ÉTAT DE LA VICTIME**

# **4 RÉALISATION DES GESTES DE PREMIERS SECOURS**

**POURQUOI DÉPOSER PLAINTE ?**

• Être reconnu comme victime et faire valoir vos droits, • Être informé des processus d'indemnisation (assurance),

• Se prémunir d'une usurpation d'identité,

• Être accompagné dans des situations complexes (rançon, etc.), • Bénéficier des résultats de l'enquête (connaître l'auteur des faits,

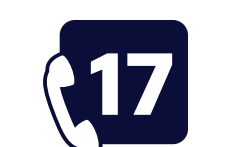

 $\mathbf O$ 

# 回图 **Ma Sécurité**

Application Grand Public

Ma Sécurité Site interne

• Participer à la lutte contre la cybercriminalité.

#### • Pensez à vous munir des éléments de preuve que vous avez récoltés dans l'appréciation de l'état de la victime,

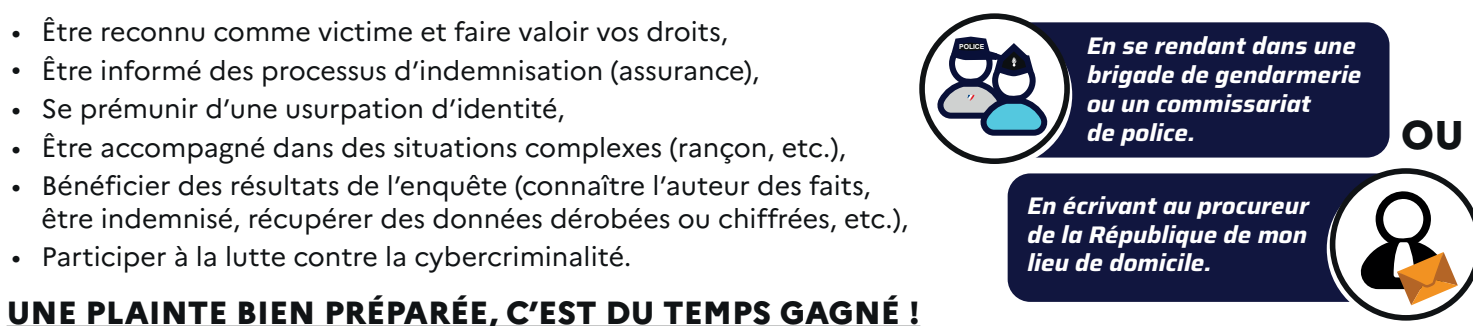

#### **COMMENT S'Y PRENDRE ?**

#### **SI VOUS ÊTES VICTIME**

*Prévenez immédiatement les forces de l'ordre*

**5**

#### **PARALYSIE**

Vous avez sûrement été mordu par un **rançongiciel**, potentiellement mortel.

Le venin agit souvent bien plus tard, après un **vol de données**. L'antidote qui vous est proposé coûte très cher et n'est pas fiable.

prestataires proposés par *cybermalveillance.gouv.fr*.

#### **Faites appel à des spécialistes**

**3**

#### **DEMANDE D'AIDE**